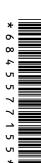

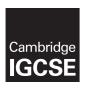

## **Cambridge International Examinations**

Cambridge International General Certificate of Secondary Education

| CANDIDATE<br>NAME |  |                     |  |  |
|-------------------|--|---------------------|--|--|
| CENTRE<br>NUMBER  |  | CANDIDATE<br>NUMBER |  |  |

**COMPUTER STUDIES** 

0420/11

Paper 1

May/June 2014

2 hours 30 minutes

Candidates answer on the Question Paper.

No Additional Materials are required.

## **READ THESE INSTRUCTIONS FIRST**

Write your Centre number, candidate number and name on all the work you hand in.

Write in dark blue or black pen.

You may use an HB pencil for any diagrams, graphs or rough working.

Do not use staples, paper clips, glue or correction fluid.

DO **NOT** WRITE IN ANY BARCODES.

Answer all questions.

No marks will be awarded for using brand names of software packages or hardware.

At the end of the examination, fasten all your work securely together.

The number of marks is given in brackets [] at the end of each question or part question.

The maximum number of marks is 100.

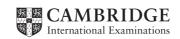

1

| (a) | Name and draw <b>two</b> types of network topology.              |      |
|-----|------------------------------------------------------------------|------|
|     | Name 1                                                           |      |
|     | Drawing 1                                                        |      |
|     |                                                                  |      |
|     |                                                                  |      |
|     |                                                                  |      |
|     |                                                                  |      |
|     |                                                                  |      |
|     | Name 2                                                           |      |
|     | Drawing 2                                                        |      |
|     |                                                                  |      |
|     |                                                                  |      |
|     |                                                                  |      |
|     |                                                                  |      |
|     |                                                                  | [4]  |
| (b) | Give <b>two</b> benefits of having computers networked together. |      |
| (-, | 1                                                                |      |
|     |                                                                  |      |
|     | 2                                                                | •••• |
|     |                                                                  | [2]  |
|     |                                                                  |      |
| (c) | Give <b>one</b> drawback of having computers networked together. |      |
|     |                                                                  |      |
|     |                                                                  | [1]  |

| 2 | (a) | (i)  | A student wrote: "batch processing can be used when making airline bookings".                                                                           |
|---|-----|------|----------------------------------------------------------------------------------------------------|
|   |     |      | Why is this statement incorrect?                                                                                                    |
|   |     |      |                                                                                                    |
|   |     |      |                                                                                                    |
|   |     |      | [1]                                                                                                    |
|   |     | (ii) | The same student also wrote: "to launch an application, a graphical user interface (GUI) requires typing the name of the application using a keyboard". |
|   |     |      | Why is this statement incorrect?                                                                                                    |
|   |     |      |                                                                                                    |
|   |     |      |                                                                                                    |
|   |     |      | [1]                                                                                                    |
|   | (b) | A u  | ser interface is a function of a typical operating system.                                                                                              |
|   |     | Wri  | te down <b>four</b> other functions of a typical operating system.                                                                                      |
|   |     | 1    |                                                                                                    |
|   |     |      |                                                                                                    |
|   |     | 2    |                                                                                                    |
|   |     |      |                                                                                                    |
|   |     | 3    |                                                                                                    |
|   |     |      |                                                                                                    |
|   |     | 4 .  |                                                                                                    |
|   |     |      | [4]                                                                                                    |

- 3 A hospital holds records of its patients in a database. Four of the fields are:
  - date of visit (dd/mm/yyyy)
  - patient's height (m)
  - 8-digit patient ID
  - contact telephone number

The presence check is one possible type of validation check on the data. For each field, give another validation check that can be performed. Give an example of data which would **fail** your named validation check.

A **different** validation check needs to be given for each field.

| field name                     | name of validation check | example of data which would fail the validation check |
|--------------------------------|--------------------------|-------------------------------------------------------|
| date of visit                  |                          |                                                       |
| patient's height               |                          |                                                       |
| patient ID                     |                          |                                                       |
| contact<br>telephone<br>number |                          |                                                       |

[8]

4 The diagram below shows a number of descriptions and terms used in computer security.

By drawing arrows, connect the correct description to the computer security term.

Program installed on a PC to gather data about the user. It monitors every key press and relays the data back to the home base.

Cookies

Junk (unsolicited) electronic mail advertising products and services sent to a general mailing list.

Phishing

Sending an email that claims to be from a legitimate company; the recipient is then directed to a bogus website where their personal details will be collected.

Pharming

Malicious code installed on a PC or on a server. This code directs users to a fraudulent website without their knowledge.

Spyware

Act of locating and possibly exploiting a wireless network by touring an area. This requires a laptop with relevant software and an antenna.

Spam

Information that a website stores about a user on the user's hard disk; this enables the website to remember details about the user when they next visit the website.

War-driving

[5]

**5** A floor turtle can use the following instructions.

| Instruction | Meaning                                        |  |
|-------------|------------------------------------------------|--|
| FORWARD x   | Move <b>x</b> cm forwards                      |  |
| BACKWARD x  | Move <b>x</b> cm backwards                     |  |
| LEFT t      | Turn left <i>t</i> degrees                     |  |
| RIGHT t     | Turn right <b>t</b> degrees                    |  |
| REPEAT n    | Repeat next set of instructions <i>n</i> times |  |
| ENDREPEAT   | Finish repeated instructions                   |  |
| PENUP       | Lift the pen                                   |  |
| PENDOWN     | Lower the pen                                  |  |

Each square is 10 cm by 10 cm

Each diagonal line is 28 cm long

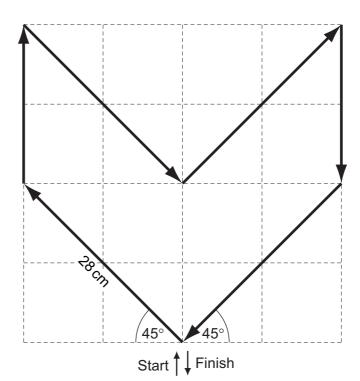

Complete the following set of instructions to draw the shape in the direction shown by the arrows.

|   | PENDOWN | 7  |  |
|---|---------|----|--|
|   | LEFT 45 | 8  |  |
| 1 |         | 9  |  |
| 2 |         | 10 |  |
| 3 |         | 11 |  |
| 4 |         | 12 |  |
| 5 |         | 13 |  |
| 6 |         | 14 |  |

[5]

6

A company has eight warehouses throughout Europe. It has decided to introduce online sales and has launched a website.

| Cus | stomers can now buy online instead of physically going to the warehouse.             |      |
|-----|--------------------------------------------------------------------------------------|------|
| (a) | Give <b>two</b> benefits to the customer.                                            |      |
|     | 1                                                                                    |      |
|     |                                                                                      |      |
|     | 2                                                                                    |      |
|     |                                                                                      | [2]  |
| (b) | Give <b>two</b> benefits to the company.                                             |      |
|     | 1                                                                                    |      |
|     |                                                                                      |      |
|     | 2                                                                                    |      |
|     |                                                                                      | [2]  |
| (c) | Give <b>three</b> potential effects on the staff who presently work for the company. |      |
|     | 1                                                                                    |      |
|     | 2                                                                                    |      |
|     | 2                                                                                    | •••• |
|     | 3                                                                                    |      |
|     |                                                                                      | [3]  |
|     |                                                                                      | [O]  |
| (d) | Give <b>two</b> features you would expect to see on the company's website.           |      |
|     | 1                                                                                    |      |
|     | 0                                                                                    |      |
|     | 2                                                                                    |      |
|     |                                                                                      | [2]  |

7 (a) Draw the logic circuit for the logic statement:

X = 1 if (L is NOT 1 AND F = 1) OR (F is NOT 1 AND A is 1)

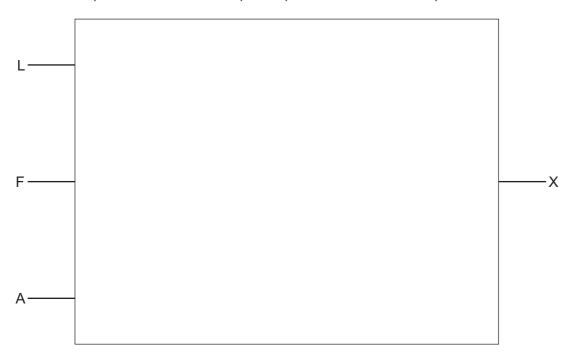

[5]

**(b)** Complete the truth table for the above system.

|   |   |   | Working space |   |
|---|---|---|---------------|---|
| L | F | Α |               | X |
| 0 | 0 | 0 |               |   |
| 0 | 0 | 1 |               |   |
| 0 | 1 | 0 |               |   |
| 0 | 1 | 1 |               |   |
| 1 | 0 | 0 |               |   |
| 1 | 0 | 1 |               |   |
| 1 | 1 | 0 |               |   |
| 1 | 1 | 1 |               |   |

[4]

8 Study the following flowchart very carefully.

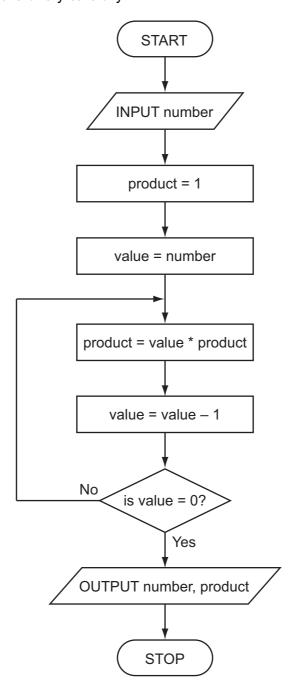

Complete the trace table for the  $input\ value\ of\ 5:$ 

| number | product | value | OUTPUT |
|--------|---------|-------|--------|
|        |         |       |        |
|        |         |       |        |
|        |         |       |        |
|        |         |       |        |
|        |         |       |        |
|        |         |       |        |
|        |         |       |        |
|        |         |       |        |

[4]

**9** A spreadsheet has been set up to monitor six experiments.

|   | Α                 | В                           | С                         | D                            | E                          | F                        | G                           |
|---|-------------------|-----------------------------|---------------------------|------------------------------|----------------------------|--------------------------|-----------------------------|
| 1 | Experiment number | Start<br>volume<br>(litres) | End<br>volume<br>(litres) | Volume<br>change<br>(litres) | Start<br>pressure<br>(bar) | End<br>pressure<br>(bar) | Pressure<br>change<br>(bar) |
| 2 | 1                 | 21                          | 33                        | 12                           | 1.0                        | 2.2                      | 1.2                         |
| 3 | 2                 | 19                          | 40                        | 21                           | 1.0                        | 3.3                      | 2.3                         |
| 4 | 3                 | 20                          | 37                        | 17                           | 1.0                        | 3.0                      | 2.0                         |
| 5 | 4                 | 18                          | 48                        | 30                           | 1.0                        | 3.6                      | 2.6                         |
| 6 | 5                 | 20                          | 44                        | 24                           | 1.0                        | 3.4                      | 2.4                         |
| 7 | 6                 | 19                          | 33                        | 14                           | 1.0                        | 2.6                      | 1.6                         |
| 8 |                   |                             |                           |                              |                            |                          |                             |

(a) What formulas must be in column D and column G?

|   | D                         | G                        |
|---|---------------------------|--------------------------|
| 1 | Volume change<br>(litres) | Pressure change<br>(bar) |
| 2 | =                         | =                        |
| 3 | =                         | =                        |
| 4 | =                         | =                        |
| 5 | =                         | =                        |
| 6 | =                         | =                        |
| 7 | =                         | =                        |

[4]

| (b) | What cells | were l | highlighted | to draw | the | chart | below? |
|-----|------------|--------|-------------|---------|-----|-------|--------|
|-----|------------|--------|-------------|---------|-----|-------|--------|

.....

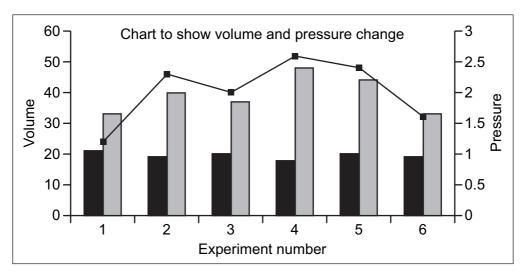

[2]

(c) What formula should be in cell D8 to find the average volume change?

= [1]

(d) What formula should be in cell G8 to find the highest pressure change?

= \_\_\_\_\_\_[1]

10 You have been asked to write a report on the use of the following communication methods:

- mobile phones
- video conferencing
- emails

Describe a benefit and a drawback of each of the above communication methods.

| mobile phones      |
|--------------------|
| Benefit            |
|                    |
|                    |
| Drawback           |
|                    |
|                    |
| video conferencing |
| Benefit            |
|                    |
|                    |
|                    |
| Drawback           |
|                    |
|                    |
| emails             |
| Benefit            |
|                    |
|                    |
|                    |
| Drawback           |
|                    |
| [6                 |

11 Dima has decided to change his dial-up modem for a broadband modem.

| (a) | Giv        | e <b>two</b> advantages of doing this.                                                                                                    |     |
|-----|------------|----------------------------------------------------------------------------------------------------|-----|
|     | 1 .        |                                                                                                    |     |
|     |            |                                                                                                    |     |
|     | 2 .        |                                                                                                    |     |
|     |            |                                                                                                    | [2] |
| (b) | con<br>Din | na has agreed to send Michaela a 20 megabyte file. They both have a broadbanection.  The property is a server and then Michaela needs to download it from the server. |     |
|     | The        | e broadband data transfer rates (speeds) are:                                                                                                    |     |
|     |            | 1 megabits per second to upload a file<br>8 megabits per second to download a file                                                                                    |     |
|     | (No        | te: 8 bits = 1 byte)                                                                                                    |     |
|     | (i)        | How long does it take to upload Dima's file?                                                                                                    |     |
|     |            |                                                                                                    |     |
|     |            |                                                                                                    |     |
|     |            |                                                                                                    |     |
|     |            |                                                                                                    | [2] |
|     | (ii)       | How long does it take to download Dima's file?                                                                                                    |     |
|     |            |                                                                                                    |     |
|     |            |                                                                                                    |     |
|     |            |                                                                                                    | [1] |
| (c) | Din        | na has decided to use wireless LAN (WiFi) connections.                                                                                                    |     |
|     | Giv        | e <b>one</b> advantage and <b>one</b> disadvantage of doing this.                                                                                                    |     |
|     | Αd\        | vantage                                                                                                    |     |
|     |            |                                                                                                    |     |
|     | Dis        | advantage                                                                                                    |     |
|     |            |                                                                                                    | [2] |

[3]

[3]

| 12 | A digital light meter has a 3-digit LCD. The value of each digit on the instrument display is stored |
|----|----------------------------------------------------------------------------------------------------|
|    | as a 4-bit binary number in a register.                                                              |

For example:

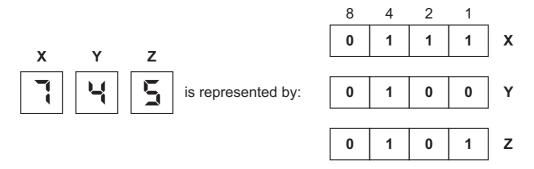

(a) What value is shown on the display if the 4-bit binary registers contain:

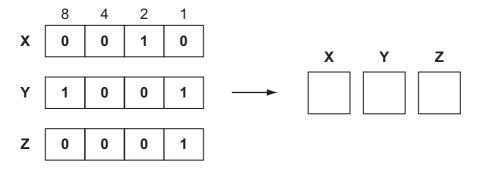

**(b)** What would be stored in the 4-bit binary registers if the display shows:

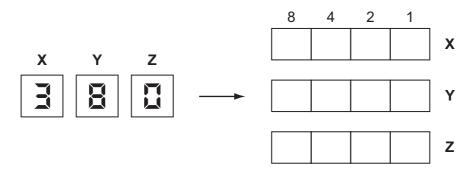

(c) If any of the 4-bit binary registers X, Y or Z contain the value 1 1 1 1 this indicates an error.

(i) How could this error be shown on the instrument display?

[1]

(ii) What could cause an error to occur?

\_\_\_\_\_[

13 A heating system is being controlled by sensors and a computer. The temperature must be kept between 15°C and 25°C. If 30°C is exceeded a warning message is generated and the system shuts down.

A flowchart of the process is shown below. Some of the items are missing.

Complete the flowchart, using item number only, from the list of items given.

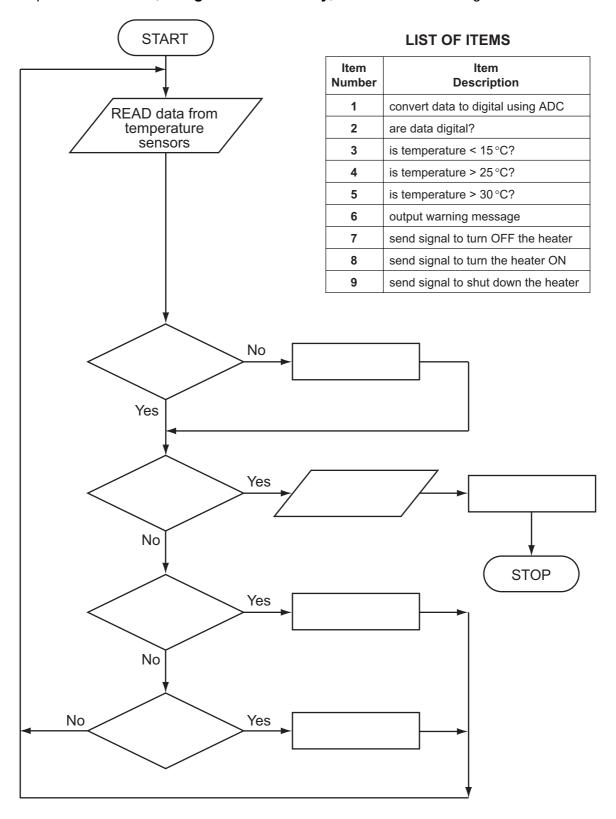

**14** A database was set up showing statistics for some states in the USA. Part of the database is shown below.

| Ref | Name of state | Population (millions) | Number<br>of houses<br>(millions) | Area<br>(sq miles) | Density | Travel<br>time<br>to work<br>(min) |
|-----|---------------|-----------------------|-----------------------------------|--------------------|---------|------------------------------------|
| OR  | Oregon        | 3.8                   | 1.6                               | 96 000             | 39.6    | 22.3                               |
| CO  | Colorado      | 4.9                   | 2.1                               | 104 000            | 47.1    | 24.3                               |
| NJ  | New Jersey    | 8.7                   | 3.5                               | 7400               | 1175.7  | 30.0                               |
| TX  | Texas         | 24.3                  | 9.4                               | 262 000            | 92.7    | 25.4                               |
| CA  | California    | 36.8                  | 13.3                              | 156 000            | 235.9   | 27.7                               |
| FL  | Florida       | 18.3                  | 8.7                               | 53 900             | 339.5   | 26.2                               |
| AK  | Alaska        | 0.7                   | 0.3                               | 572 000            | 1.2     | 19.6                               |
| NV  | Nevada        | 2.6                   | 1.1                               | 110 000            | 23.6    | 23.3                               |
| NY  | New York      | 19.5                  | 7.9                               | 47 000             | 414.9   | 31.7                               |

| (a) | (i)  | How many records are in this section of the database?                      |     |
|-----|------|----------------------------------------------------------------------------|-----|
|     |      |                                                                            | [1] |
|     | (ii) | How many fields are in each record?                                        |     |
|     |      |                                                                            | [1] |
| (b) | The  | e following search condition was entered:                                  |     |
|     |      | (Population (millions) $< 4.0$ ) OR (Number of houses (millions) $< 4.0$ ) |     |
|     | Usi  | ing <b>Ref</b> only, write down which records will be found.               |     |
|     |      |                                                                            |     |
|     |      |                                                                            | [2] |

| (c) |      | te down the search condition to find out which states have an area over 100 000 sques and where it takes less than 25 minutes to get to work. | are     |
|-----|------|----------------------------------------------------------------------------------------------------|---------|
|     |      |                                                                                                    |         |
|     |      |                                                                                                    | [2]     |
| (d) | (i)  | What should be the key field in this database?                                                                                                |         |
|     | (ii) | Give a reason for your choice.                                                                                                    | [1]     |
|     |      |                                                                                                    | <br>[1] |

15 A survey is being carried out which involves reading and recording sound levels near a busy road junction. Once all the data are collected, they are input manually into a computer. A sound level of 0 decibels (0 dB) is input to indicate the end of the data.

Write an algorithm, using pseudocode **or** a flowchart, which:

|  | • | inputs | all the | sound | levels |
|--|---|--------|---------|-------|--------|
|--|---|--------|---------|-------|--------|

| • | after a | sound | level | of 0 | is | input, | outputs | the | followi | ng: |
|---|---------|-------|-------|------|----|--------|---------|-----|---------|-----|
|---|---------|-------|-------|------|----|--------|---------|-----|---------|-----|

| 0 | average sound level           |
|---|-------------------------------|
| 0 | highest recorded sound level. |

| <br> |
|------|
|      |
|      |

| <br> |
|------|
| <br> |
| <br> |
| <br> |
| <br> |
| <br> |
|      |
| <br> |
|      |
| [6]  |

Permission to reproduce items where third-party owned material protected by copyright is included has been sought and cleared where possible. Every reasonable effort has been made by the publisher (UCLES) to trace copyright holders, but if any items requiring clearance have unwittingly been included, the publisher will be pleased to make amends at the earliest possible opportunity.

Cambridge International Examinations is part of the Cambridge Assessment Group. Cambridge Assessment is the brand name of University of Cambridge Local Examinations Syndicate (UCLES), which is itself a department of the University of Cambridge.